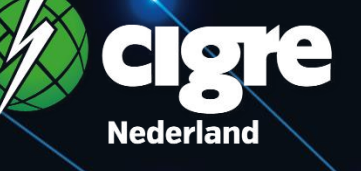

### 12 april 2023

More control in protection? Or more protection in control!

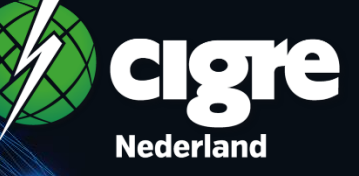

### 12 april 2023

# More control in protection? Or more protection in control!

Gesloten ringbedrijf bij Alliander Frans Provoost (met dank aan Stefan Lamboo)

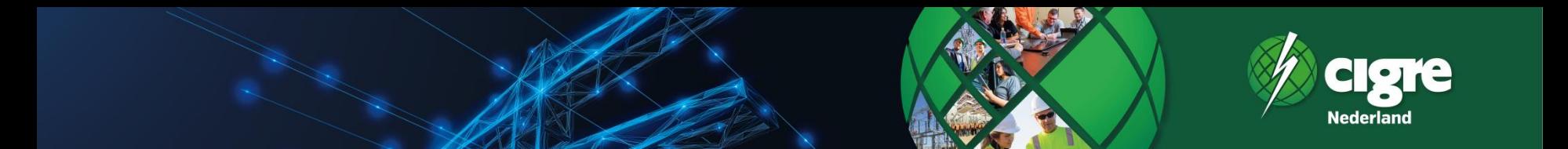

**Een mooi getal**

323

### **Vermaasd bedreven MV netwerk**

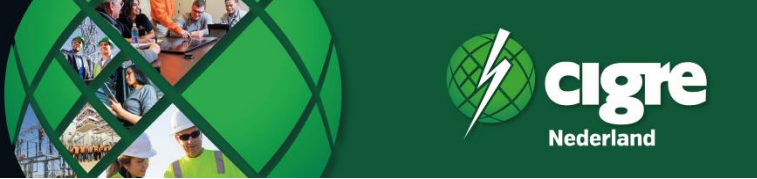

- Waar doen we het voor
	- 1. Stroom zoekt weg van de minste weerstand minder netverlies (bespaart kosten)
	- 2. Meer ruimte in het netwerk Meer klanten aansluiten Meer klanttevredenheid Hulp energietransitie

### **Het nut van de netopening**

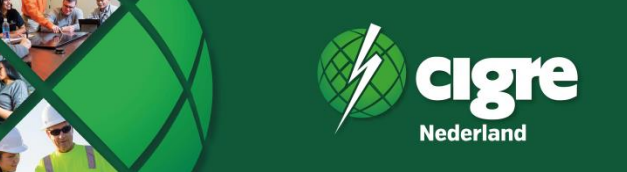

- **In het Engels Normally Open Point (NOP)**
- **Radiale bedrijfsvoering met simpel beveiligingsconcept**
- **Echter:**
	- **Beperking van aan te sluiten vermogen**
	- **Bijna nooit een sluiting**
- **Vraag:**
	- **Kan dat niet anders?**
- **Netopening alleen tijdens verstoring openen**
- **Van NOP naar TOP**

### **Mijn proefschrift 2009**

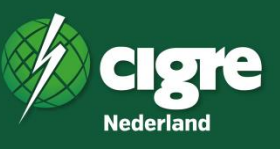

- **Vermaasd bedreven net**
- **Sluiting via "intelligent knooppunt"**
- **Blokkade voor kortsluitstromen**
- **Sturing van de vermogens (PFC)**
- **Voorlopig "ver van mijn bed"**
- **Idee slimme netopening**

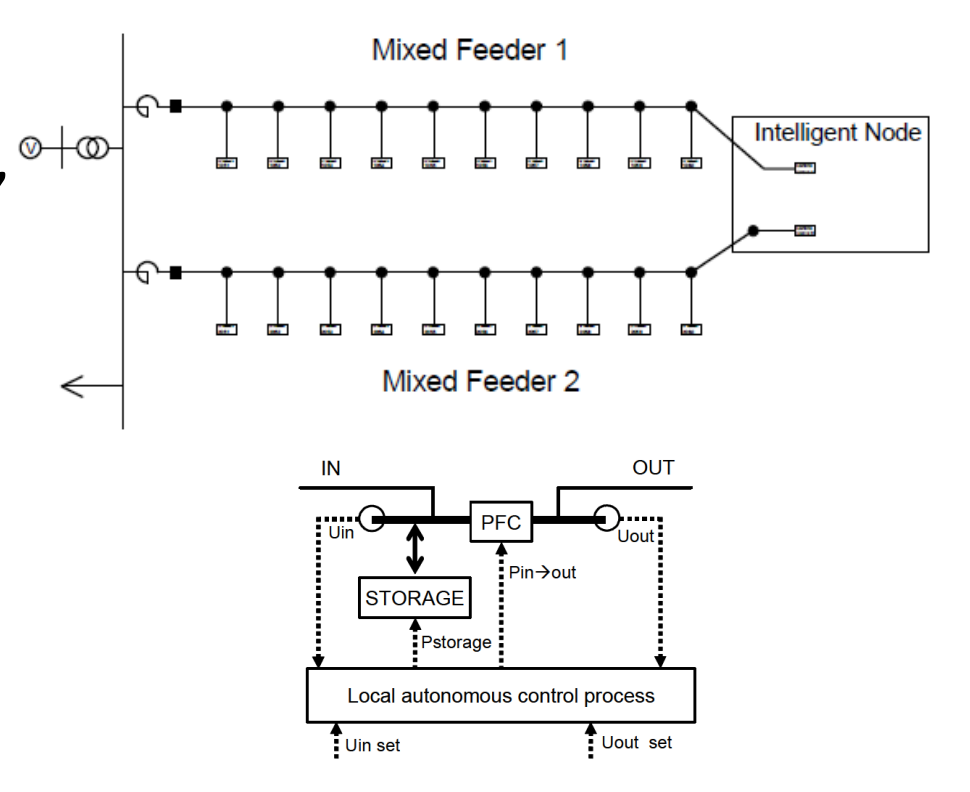

### **MS-open vs gesloten ringbedrijf**

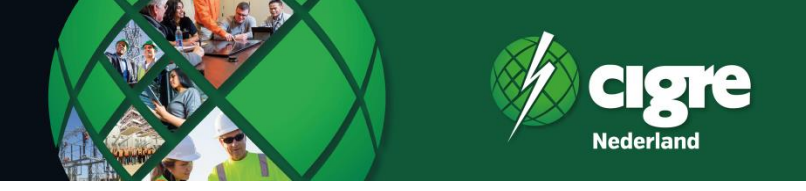

#### **De open MS ring (radiaal) De gesloten MS ring (vermaasd)**

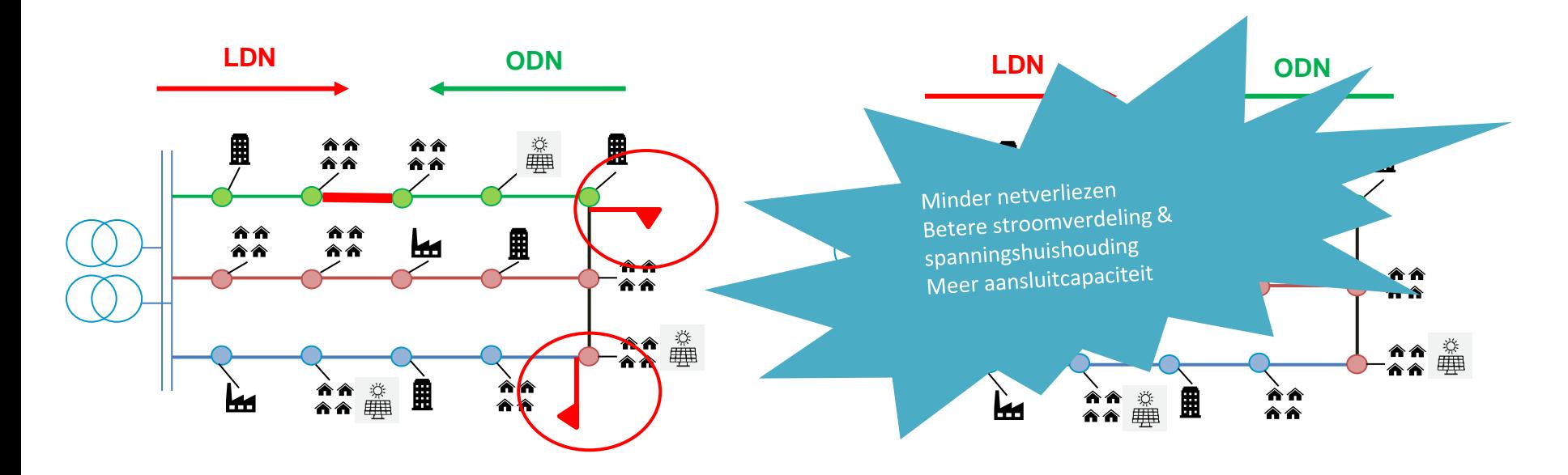

### **MS gesloten ringbedrijf**

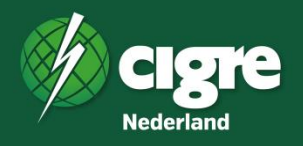

### **Voordelen**

- Reductie netverliezen
- Betere stroomverdeling & spanningshuishouding
- Meer aansluitcapaciteit

### **Uitdagingen**

- Kortsluitvastheid
- Beveiligen
- Fout zoeken

### **Pilot gesloten ringbedrijf met 2 velden**

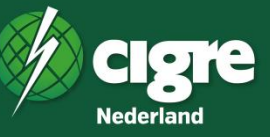

#### **MS-gesloten ringbedrijf met 2 velden, live sinds dec 2018**

- Proof of Concept in Dodewaard; Leren door te doen
- Gerealiseerd door een goede ketensamenwerking

#### **Combinatie van 2 digitaliseringstechnologieën**

i-MSR ''breekpunt'' in het elektrisch midden

- VS schakelt UIT bij een kortsluitstroom
- Verre melding en afstand bestuurbaar

Smart Cable Guard (SCG) tussen het OS en het breekpunt

• Continue bewaking en detecteert de foutlocatie

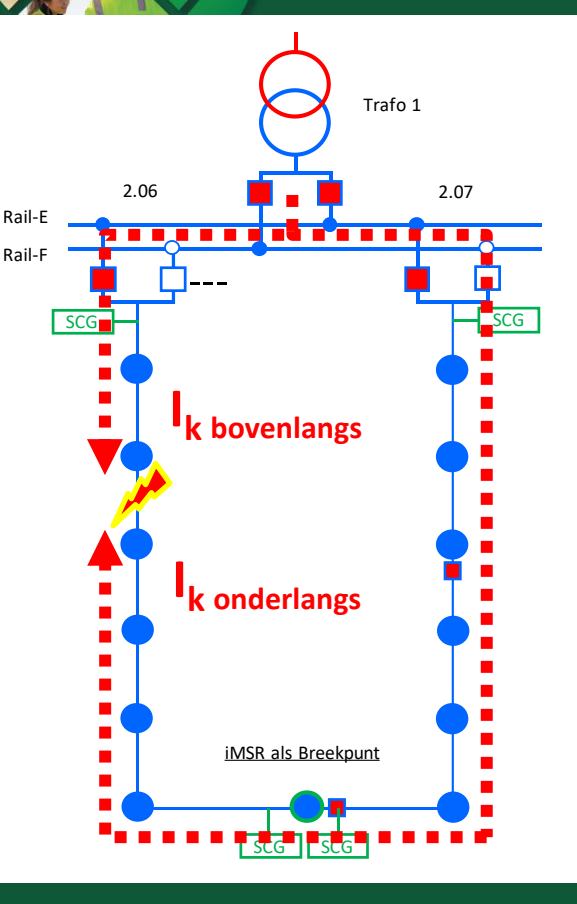

### **Pilot gesloten ringbedrijf met 2 velden**

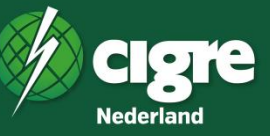

#### **MS-gesloten ringbedrijf met 2 velden, live sinds dec 2018**

- Proof of Concept in Dodewaard; Leren door te doen
- Gerealiseerd door een goede ketensamenwerking

#### **Combinatie van 2 digitaliseringstechnologieën**

i-MSR ''breekpunt'' in het elektrisch midden

- VS schakelt UIT bij een kortsluitstroom
- Verre melding en afstand bestuurbaar

Smart Cable Guard (SCG) tussen het OS en het breekpunt

• Continue bewaking en detecteert de foutlocatie

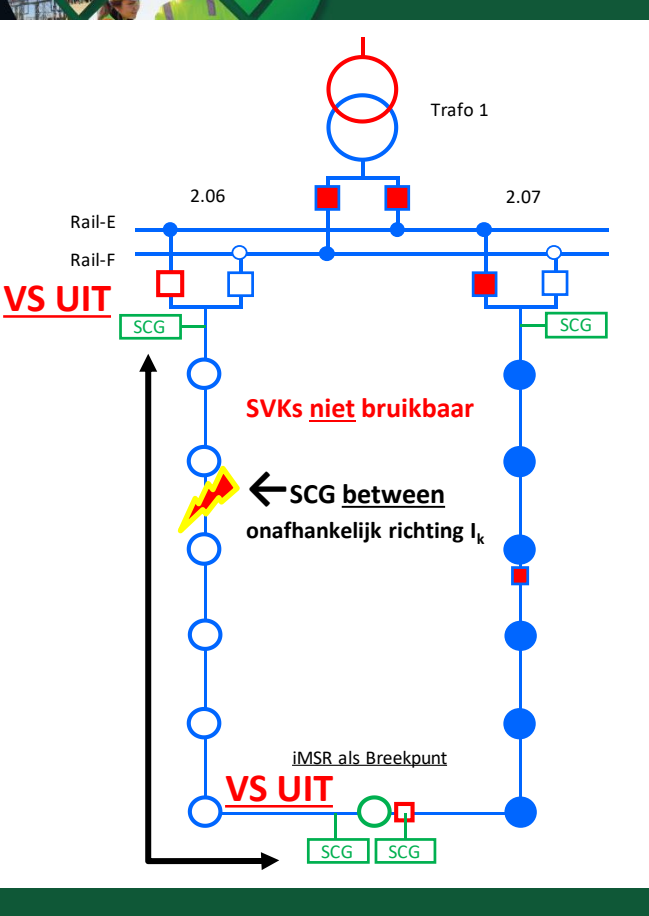

### **Pilot gesloten ringbedrijf met 2 velden**

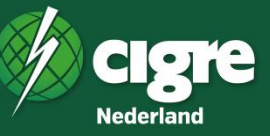

#### **MS-gesloten ringbedrijf met 2 velden, live sinds dec 2018**

- Proof of Concept in Dodewaard; Leren door te doen
- Gerealiseerd door een goede ketensamenwerking

#### **Combinatie van 2 digitaliseringstechnologieën**

i-MSR ''breekpunt'' in het elektrisch midden

- VS schakelt UIT bij een kortsluitstroom
- Verre melding en afstand bestuurbaar

Smart Cable Guard (SCG) tussen het OS en het breekpunt

• Continue bewaking en detecteert de foutlocatie

#### **Na isolatie getroffen kabelsectie**

- VS in i-MSR op afstand inschakelen
- VS in OS op afstand inschakelen (indien mogelijk)

#### **Beveiligingsconcept met 2 velden heeft zich bewezen**

• Bij kortsluiting op 23 december'20 werkte het concept zoals bedacht

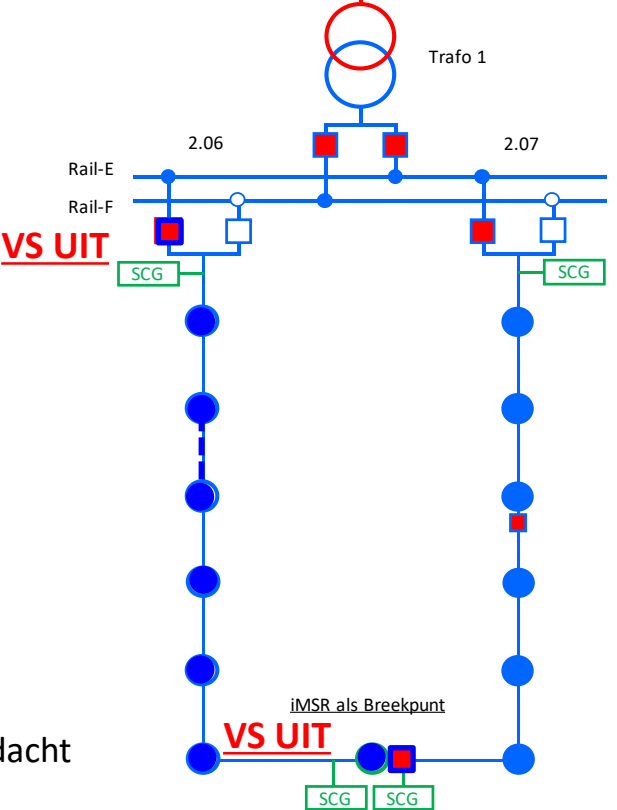

### **Pilot gesloten ringbedrijf met 3 velden**

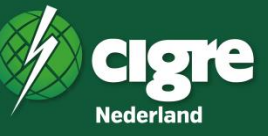

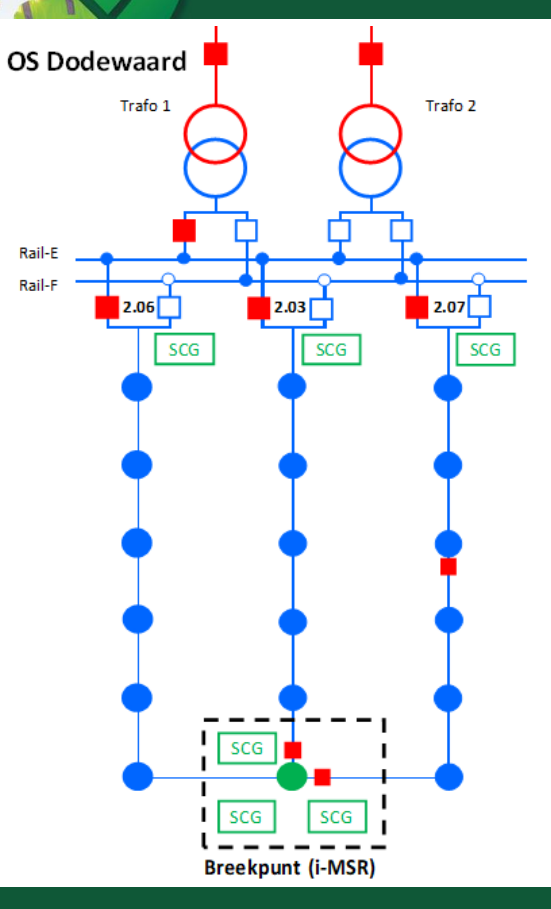

#### **MS-gesloten ringbedrijf met 2 velden, live sinds dec 2018**

- Proof of Concept in Dodewaard; Leren door te doen
- Gerealiseerd door een goede ketensamenwerking

#### **Combinatie van 2 digitaliseringstechnologieën**

i-MSR ''breekpunt'' in het elektrisch midden

- VS schakelt UIT bij een kortsluitstroom
- Verre melding en afstand bestuurbaar

#### Smart Cable Guard (SCG) tussen het OS en het breekpunt

• Continue bewaking en detecteert de foutlocatie

#### **Beveiligingsconcept met 2 velden heeft zich bewezen**

• Bij kortsluiting op 23 december'20 werkte het concept zoals bedacht

#### **MS-gesloten ringbedrijf met 3 velden, live sinds 21 december'21**

• Metingen tonen aan spanningsverbetering tot 2%

### **Studies met Vision**

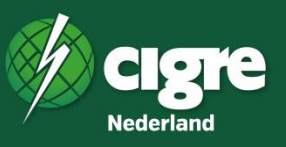

#### **Onderwerpen**

- Vrije ruimte
- Selectiviteit
- Kortsluitvastheid

### **Werkwijze**

- Definiëren en vaststellen van Wat & Hoe
- Gebruik maken van de macrofuncionaliteit in Vision
- Uniforme rekenmethode
- Handmatig testen

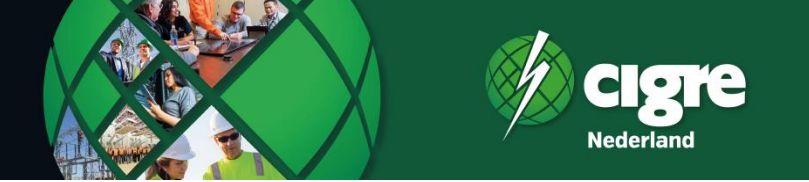

**Vrije ruimte:** Is de hoeveelheid vermogen dat gegarandeerd kan worden aan nieuwe/bestaande klanten in de normaalen verschakelde situatie

#### **Berekenen van de vrije ruimte**

**Loadflow:** Voor het berekenen van spanningen en stromen in een elektriciteitsvoorzieningssysteem **Doel:** Te bepalen; de spanning per knooppunt en stroom per kabel

#### **Onder de voorwaarden dat:**

- Stroom = 100% (GPLK en/of XLPE) Inom kabel normaalsituatie, in storingssituaties 100% (GPLK en/of XLPE)
- Spanningsfluctuatie = 9% (m.b.t. de normaalsituatie)
- Umax<sup>1</sup> = 11,1/22,2kV bij 100% ODN en 25% LDN (Loadflow laaglast)
- Umin<sup>1</sup> = 9,7/19,4kV bij 0% ODN en 100% LDN (Loadflow hooglast)

*<sup>1</sup> Voor GV-aansluitingen (AC5 en AC6) gelden ruimere spanningsbanden (Umax = 11,55/23,1 kV, Umin = 9,45/18,9 kV) en geldt de dU niet.*

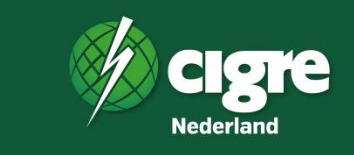

- Op een knooppunt (MSR) wordt een dummy LDN/ODN-belasting aangesloten
- De belasting (dummy) wordt verhoogd met stappen van 100kW
- De gelijktijdigheidfactor is ingesteld op 1

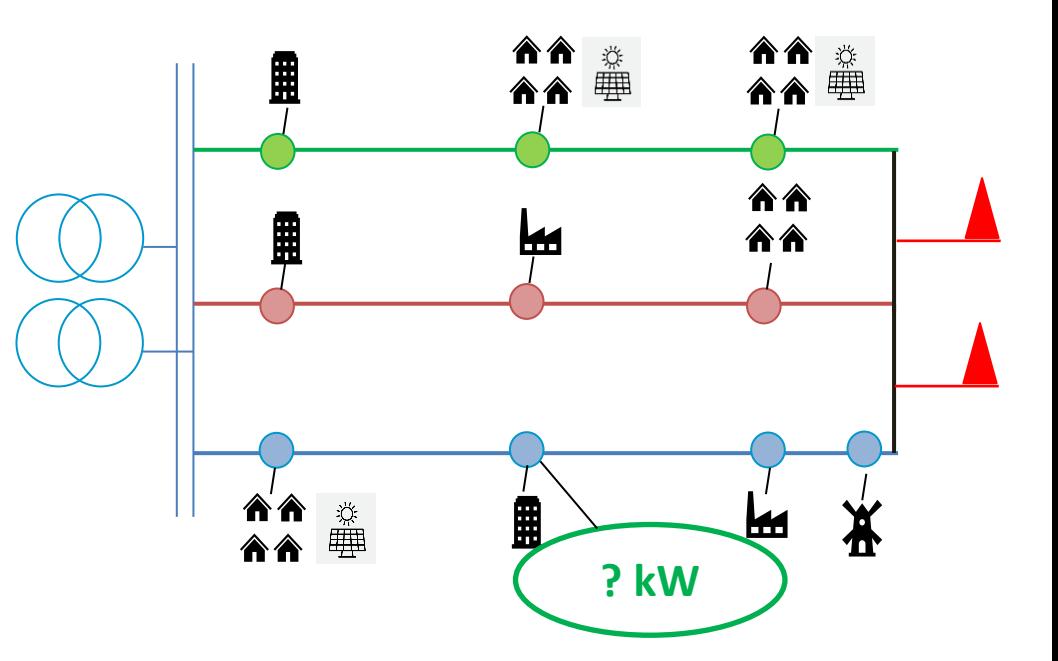

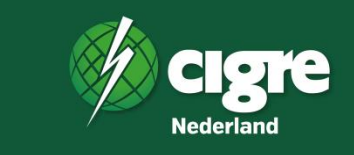

- Op een knooppunt (MSR) wordt een dummy LDN/ODN-belasting aangesloten
- De belasting (dummy) wordt verhoogd met stappen van 100kW
- De gelijktijdigheidfactor is ingesteld op 1

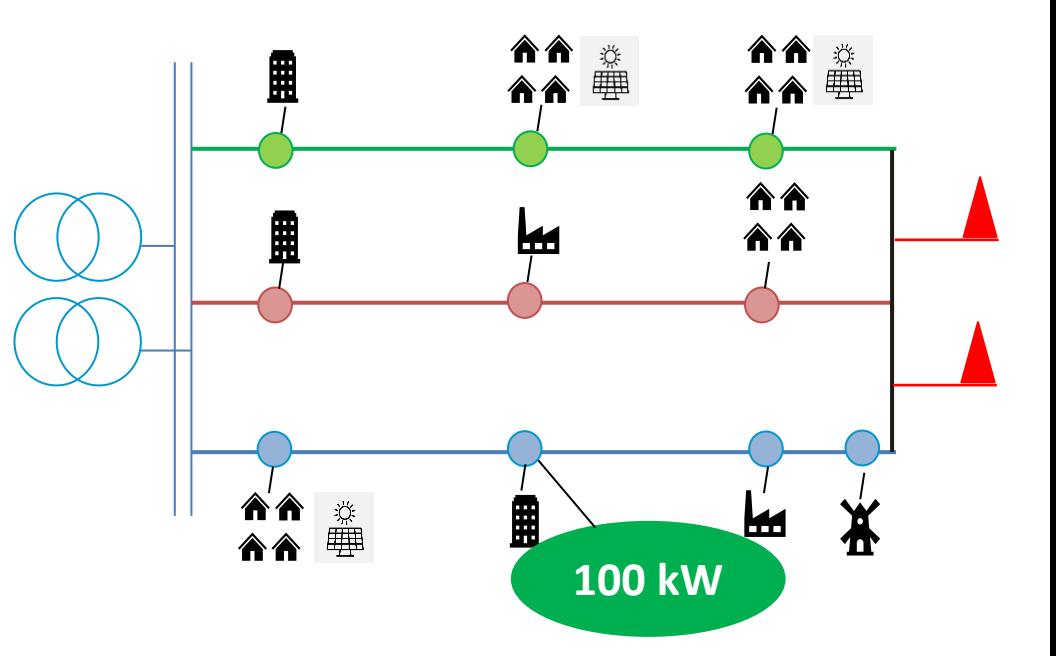

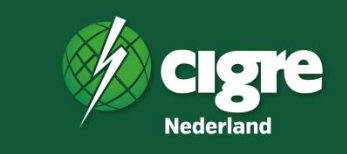

- Op een knooppunt (MSR) wordt een dummy LDN/ODN-belasting aangesloten
- De belasting (dummy) wordt verhoogd met stappen van 100kW
- De gelijktijdigheidfactor is ingesteld op 1

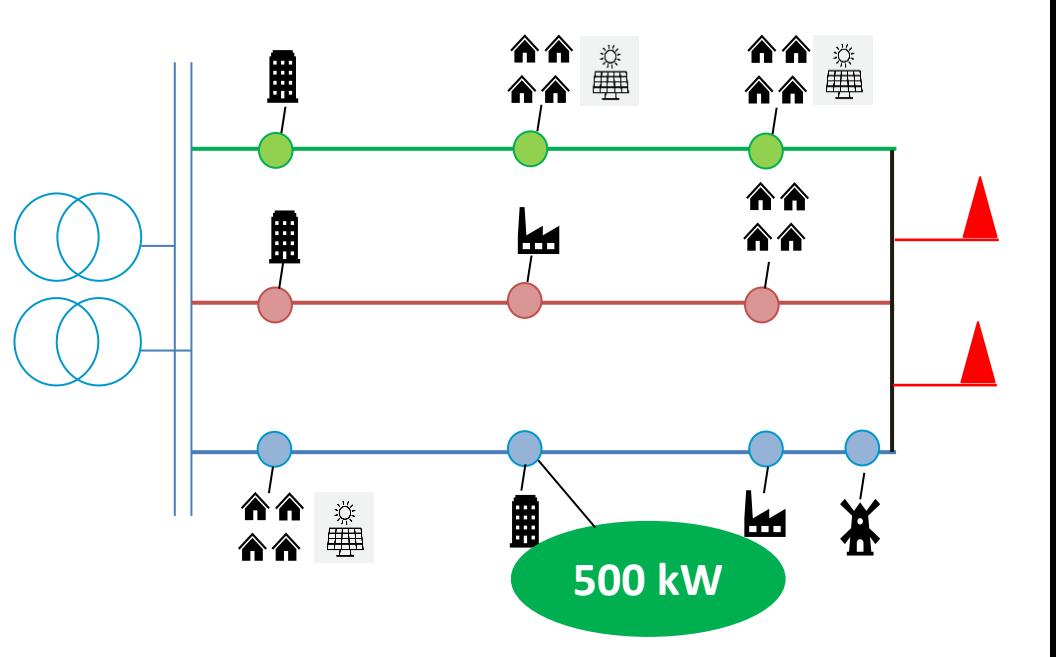

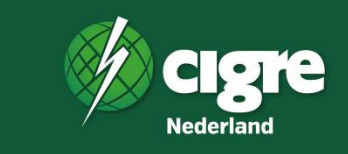

- Op een knooppunt (MSR) wordt een dummy LDN/ODN-belasting aangesloten
- De belasting (dummy) wordt verhoogd met stappen van 100kW
- De gelijktijdigheidfactor is ingesteld op 1

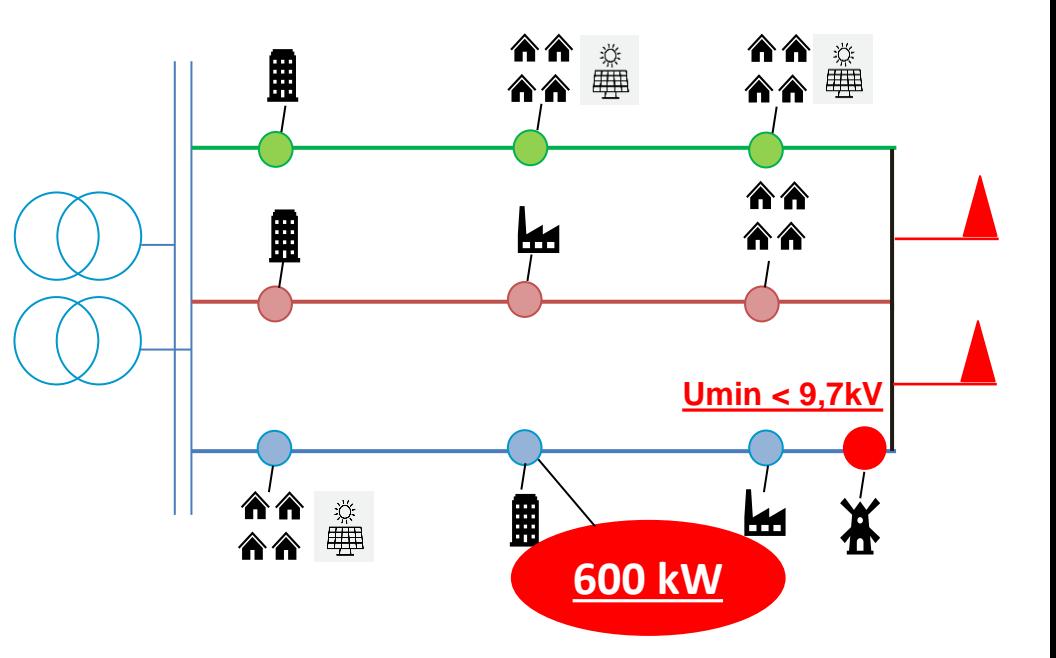

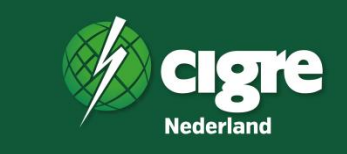

- Op een knooppunt (MSR) wordt een dummy LDN/ODN-belasting aangesloten
- De belasting (dummy) wordt verhoogd met stappen van 100kW
- De gelijktijdigheidfactor is ingesteld op 1

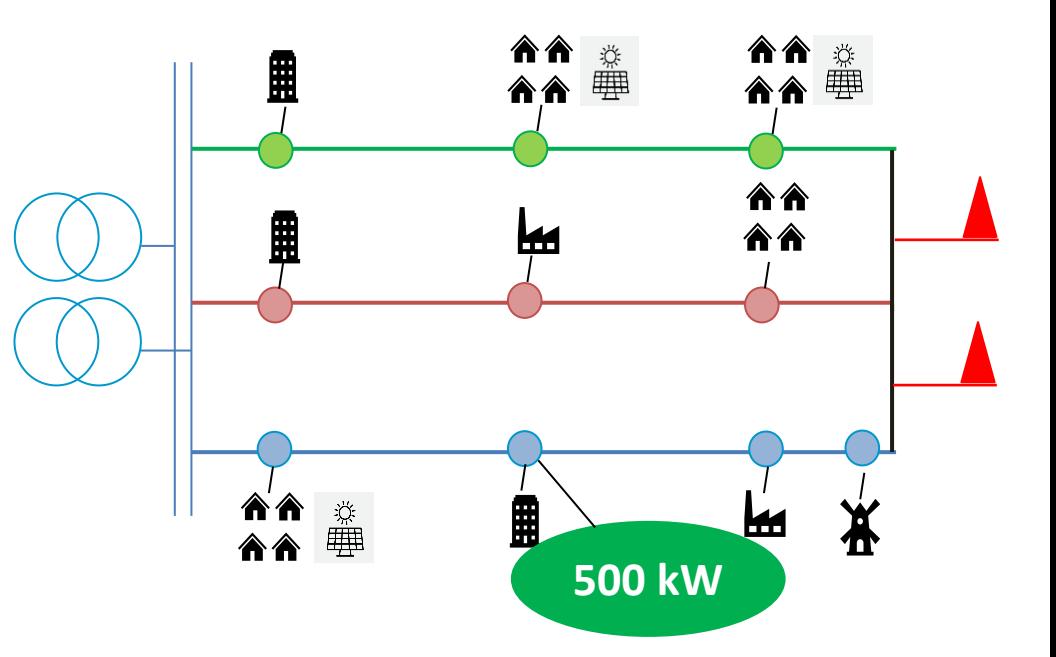

### **Berekenen van de vrije ruimte – vermaasd netwerk**

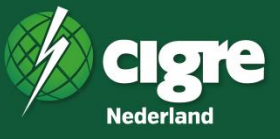

- De vrije ruimte wordt berekend a.d.h.v. de normaalsituatie en de storingssituaties
- De laagste waarde van de vrije ruimte uit de situaties wordt als eindwaarde gebruikt

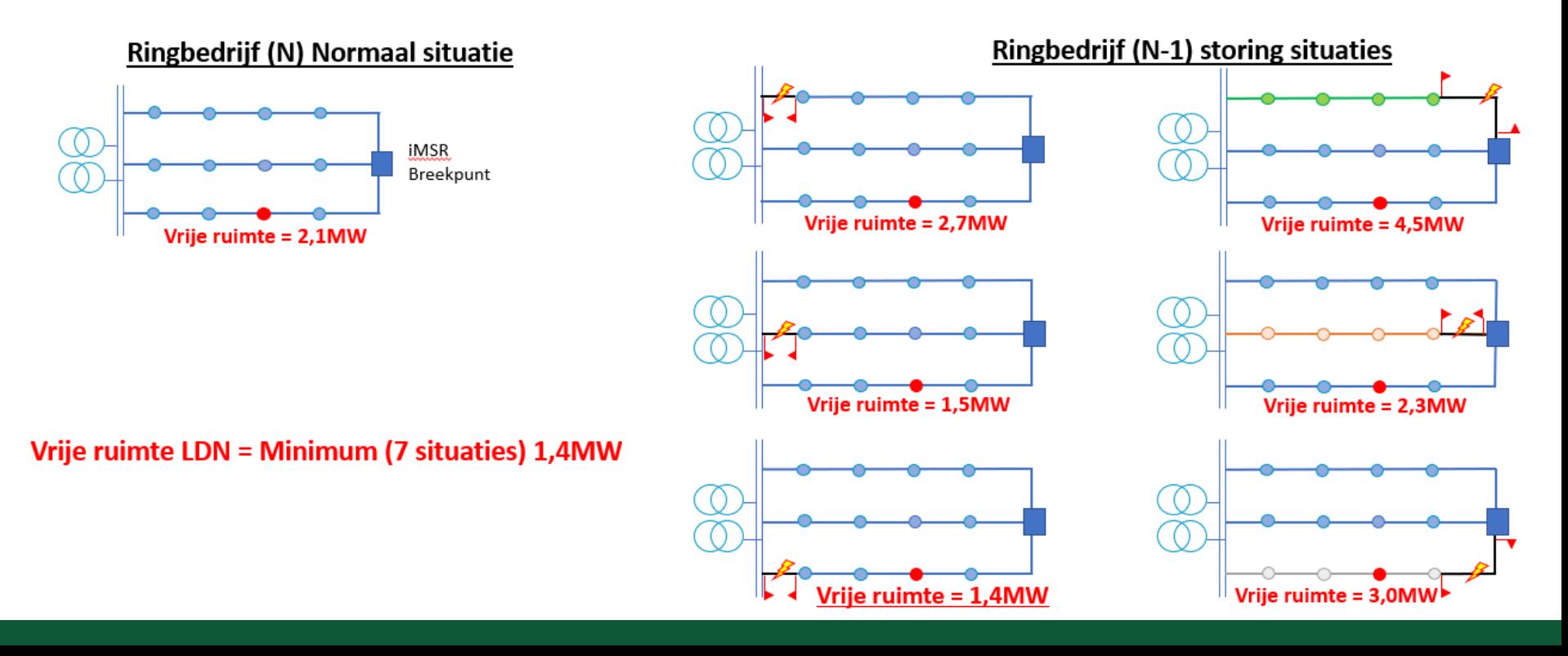

### **Berekenen van de vrije ruimte – Samenvattend**

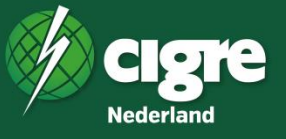

#### **Berekenen van de vrije ruimte**

De Hoog- en Laagslast Loadflow wordt uitgevoerd voor:

- LDN- en ODN-vermogen
- N & N-1 situaties
- Per knooppunt (MSR)
- In stappen van 100kW
- Met een gelijktijdigheidfactor 1 van de dummy Net zo lang totdat de voorwaarden worden geschonden

### Automatiseren

#### **Berekenen van de vrije ruimte**

Gebruik maken van de macrofunctionaliteit in Vision

- 10 cases (10 verschillende OS's binnen Liander gebied)
- 468 knooppunten (MSR's)

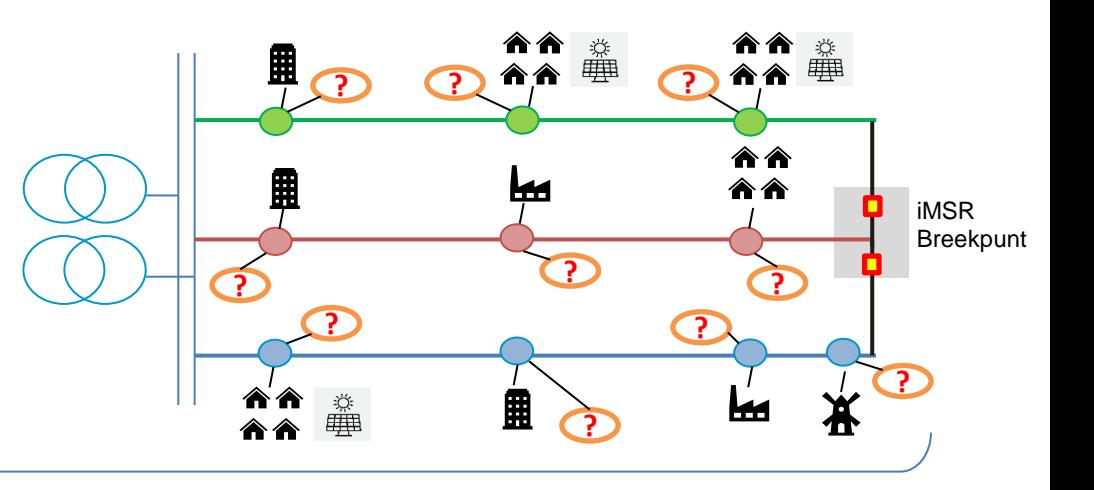

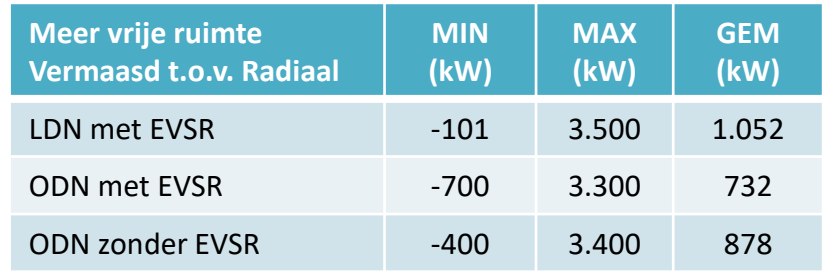

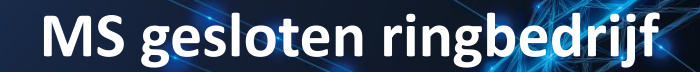

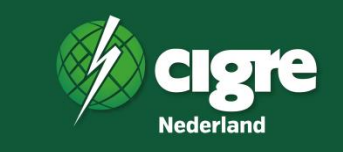

## **Kortsluitvastheid & selectiviteit**

### **Het afschakelen van een sluiting**

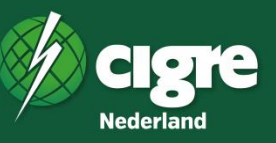

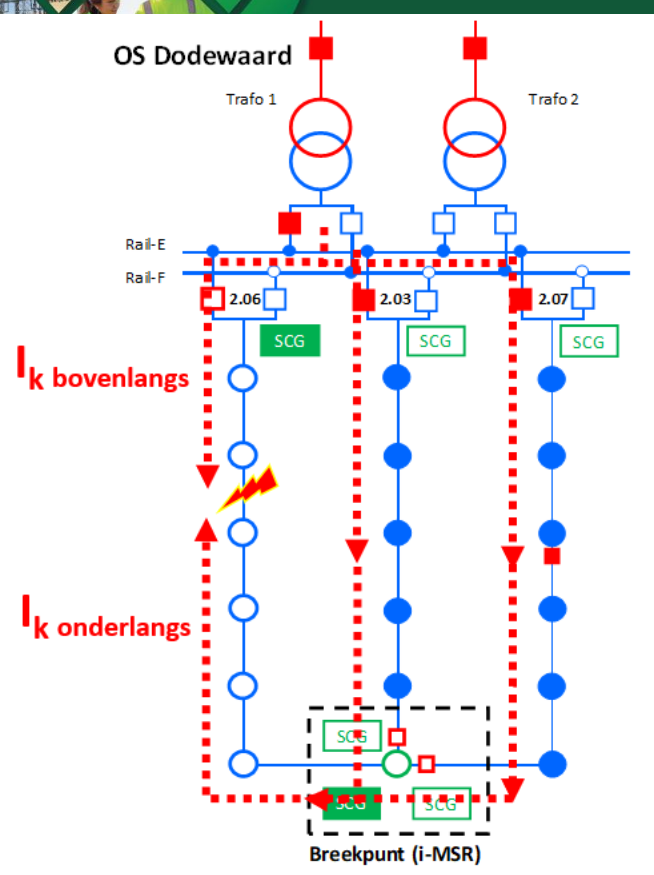

#### **Doel beveiliging**

Fouten in primaire infrastructuur snel en selectief afschakelen ten behoeve van:

- 1) Borgen veiligheid mens en dier
- 2) Beperken materiele schade aan de infrastructuur (thermische kortsluitvastheid l<sup>2</sup>t)
- 3) Beperken omvang van de energieonderbreking, door de fout selectief af te schakelen

### **Toetsen van de selectiviteit & kortsluitvastheid**

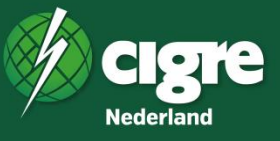

#### **Netwerk:**

- 4 configuraties
- Ook weigerende beveiliging / VS bij normaal bedrijf

#### **Per knooppunt**

**Type sluiting:**

- 1-faseaardfout (met en zonder boogweerstand 2 ohm)
- 2-fasenfout (met en zonder boogweerstand 0,5 ohm)
- 2-fasenaardfout (met en zonder boogweerstand 0,5 ohm)
- 3-fasenfout (met en zonder boogweerstand 0,5 ohm)

#### **Toetsing:**

- **1) Selectiviteit (alleen bij normaal bedrijf)**
- **2) Uitschakeling**
- **3) Kortsluitvastheid:**
- **Thermisch**
- Dynamisch

#### **Ringbedrijf (N) normaal situatie Ringbedrijf (N-1) storing situatie**

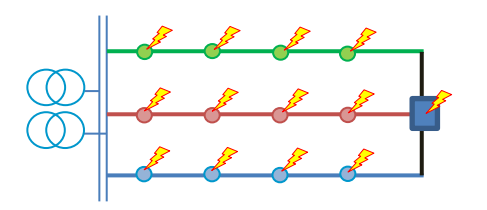

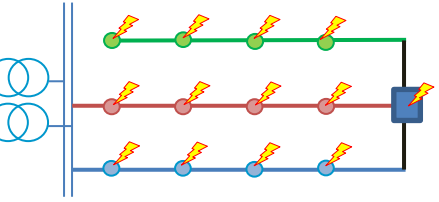

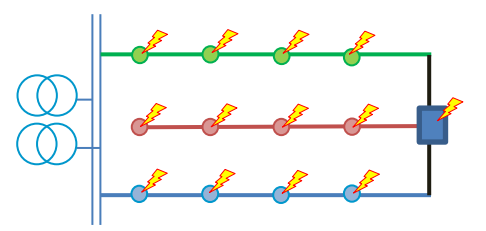

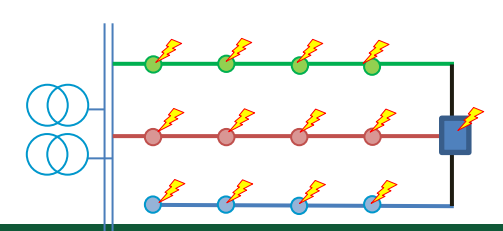

# **Kortsluitvastheid – resultaat**

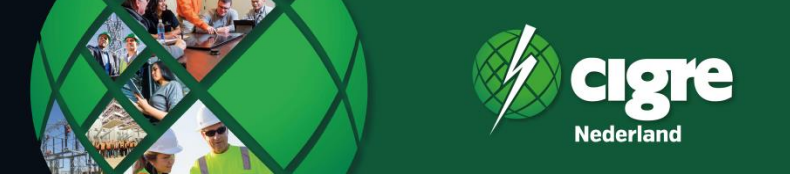

Piek kortsluitstroom

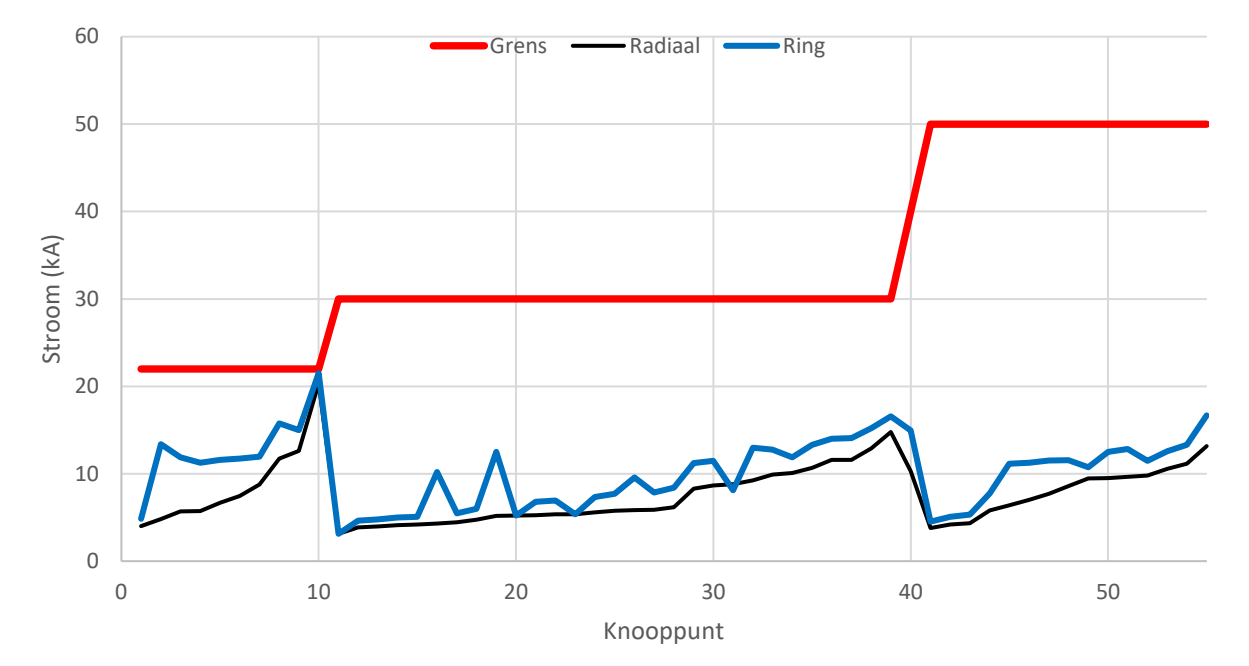

### **Kortsluitvastheid en selectiviteit**

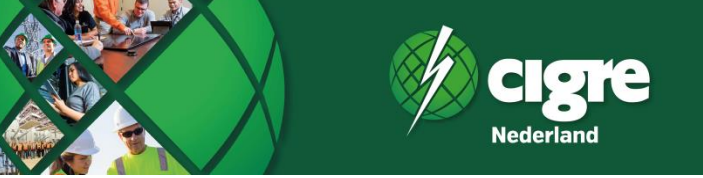

### **Resultaten:**

- **Breekpunt opent bij elke sluiting**
- **Alle storingen afgeschakeld**
- **Ook bij een weigerende vermogensschakelaar**
- **Selectief bij ongestoord bedrijf**
- **Toename kortsluitbijdrage beperkt**

### **Conclusies MS gesloten ringbedrijf**

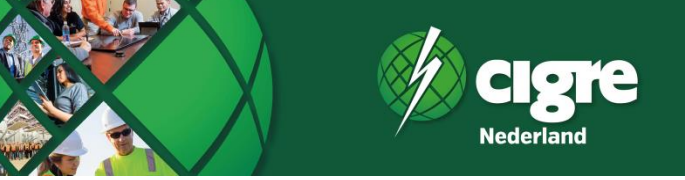

#### **Resultaat**

- Minder netverliezen
- Betere stroomverdeling & spanningshuishouding
- Meer aansluitcapaciteit

### **Uitdagingen zijn overwonnen:**

- Kortsluitvastheid binnen de grenzen
- Beveiligen bij sluiting:
	- Breekpunt schakelt snel uit. Zorgt voor tijdelijke radiale bedrijfsvoering
	- De fout wordt altijd afgeschakeld, ook bij weigering beveiliging of schakelaar
	- Blijft selectief bij normaal bedrijf
- Fout zoeken via Smart Cable Guard
- Na isolatie foute sectie, op afstand terug schakelen

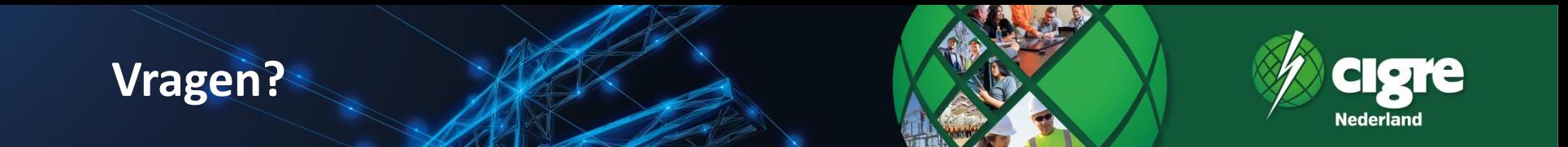

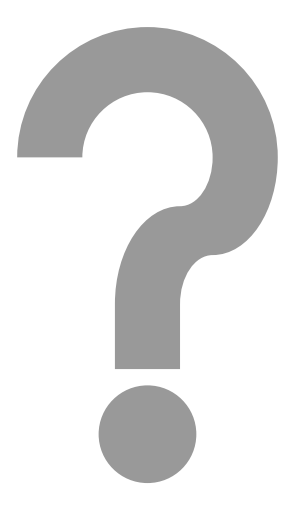

# **BEDANKT VOOR UW AANDACHT**

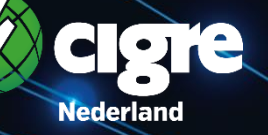